## **XtPopdown, XtCallbackPopdown** − **unmap a pop-up**

**void XtPopdown(***popup\_shell***) Widget** *popup\_shell***;** void XtCallbackPopdown(*w*, *client\_data*, *call\_data*) Widget *w*; XtPointer *client\_data*; XtPointer *call\_data*; void MenuPopdown(*shell\_name*)

String *shell\_name*;

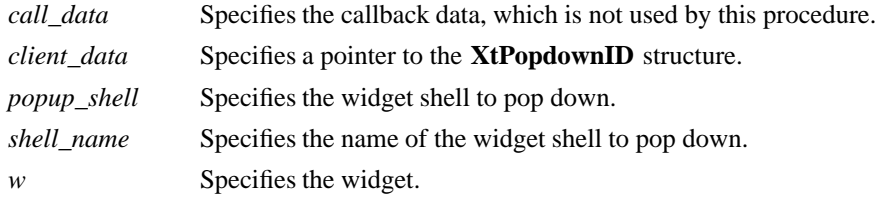

**The XtPopdown** function performs the following:

- g Calls **XtCheckSubclass** to ensure popup\_shell is a subclass of **Shell**.
- Checks that popup\_shell is currently popped\_up; otherwise, it generates an error.
- Unmaps popup\_shell's window.
- g If popup\_shell's grab\_kind is either **XtGrabNonexclusive** or **XtGrabExclusive**, it calls **XtRemoveGrab**.
- Sets pop-up shell's popped up field to **False**.
- Calls the callback procedures on the shell's popdown\_callback list.

The **XtCallbackPopdown** function casts the client data parameter to an **XtPopdownID** pointer:

typedef struct {

Widget shell\_widget; Widget enable\_widget;

} XtPopdownIDRec, \*XtPopdownID;

The shell\_widget is the pop-up shell to pop down, and the enable\_widget is the widget that was used to pop it up.

**XtCallbackPopdown** calls **XtPopdown** with the specified shell\_widget and then calls **XtSetSensitive** to resensitize the enable\_widget.

If a shell name is not given, **MenuPopdown** calls **XtPopdown** with the widget for which the translation is specified. If a shell\_name is specified in the translation table, **MenuPopdown** tries to find the shell by looking up the widget tree starting at the parent of the widget in which it is invoked. If it finds a shell with the specified name in the pop-up children of that parent, it pops down the shell; otherwise, it moves up the parent chain as needed. If **MenuPopdown** gets to the application top-level shell widget and cannot find a matching shell, it generates an error.

## **XtCreatePopupShell(3Xt), XtPopup(3Xt)**

*X Toolkit Intrinsics* − *C Language Interface Xlib* − *C Language X Interface*